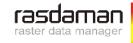

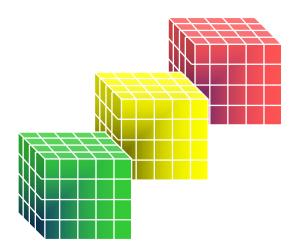

# rasdaman: Selected Further Features

the rasdaman team

rasdaman GmbH

rasdaman :: ©2020+ rasdaman

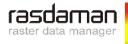

### **Dashboard**

- Various n-D display & action widgets, continuously extended
- Configurable (single JSON file): from kiosk to expert mode
- weather, lightning demo

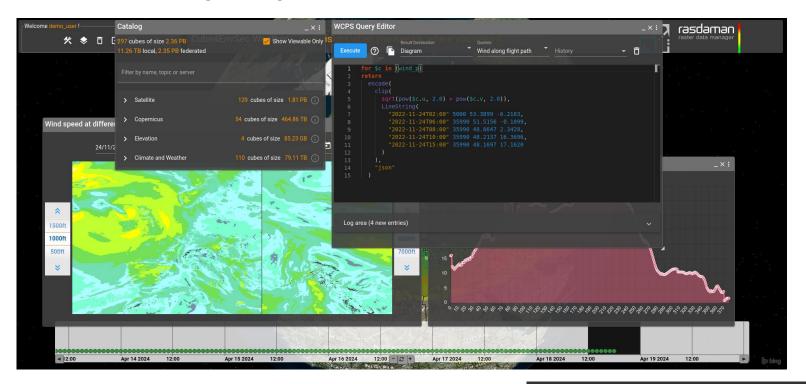

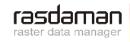

## **Virtual Coverages**

- Problem: how to combine inhomogeneous coverages?
- rasdaman: virtual coverage
  - = (heterogeneous) collection of coverages, acting as single coverage
    - On every request, homogenized view created automatically
- Ex: Sentinel granules with individual UTM zones
  - Step 1: homogenize within UTM zone
  - Step 2: virtual coverage over UTM coverages

for \$c in (utm\_virtual) return encode( \$c[Lat(52.2:53.2), Long(11.93:15.1)], "tiff")

- Query optimization
  - Read only file (part)s relevant, omit reprojection if unnecessary, ...

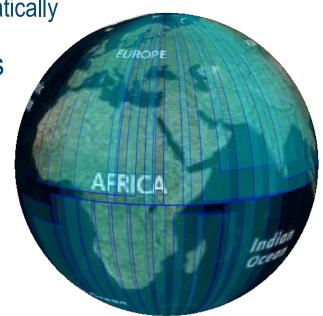

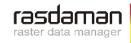

### **Datacube Federation**

- Federation = collection of networked rasdaman services
- Single common data offering, location-transparent
  - incl distributed datacube fusion
- Ex: <u>earthserver.world</u> ♦ demo

max( (A.nir - A.red) / (A.nir + A.red) )

- + avg( B.green )
- + max( (C.red + C.green + C.blue) / 3 )

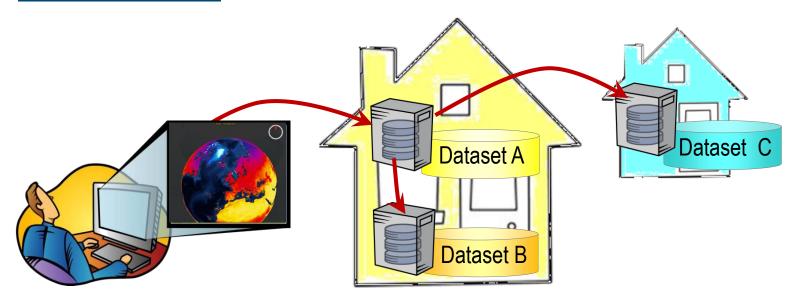

rasdaman :: ©2020+ rasdaman

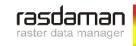

## Server-Side External Code Integration

- UDF = function invoked in query, custom code executed on server
- extend QL with new functions
  - integrate external libraries
  - offer functionality without disclosing code
- Direct embedding in query processing pipeline
  - convenient for users
  - high performance
- Python & more languages supported
  - PyTorch for ML models

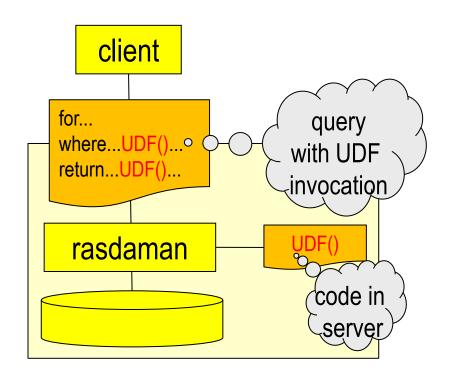

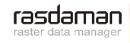

### Al-Cubes™

- Goal: seamless integration of ML in datacube queries
  - FAIRiCUBE: model-based crop classification

```
for $s2 in (Sentinel_2), $m in (CropModel)
return encode( nn.predict( $s2[...], $m ), "tiff" )
```

- Al-Cube project: Natural Language Processing
  - RSVQA by TU Berlin / Begüm Demir
  - Demo: <a href="https://ai-cu.be">https://ai-cu.be</a>
- Challenge: models quickly degrade when outside training comfort zone

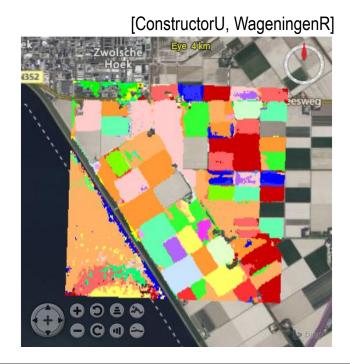

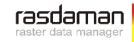

## Security

#### Access control

- Standard Role-Based Access Control: users, roles
- Extended with triggers & exemptions
- Datacubes & regions within: down to single pixels
- Security by design: cannot be circumvented by user

#### Quota

- Checked before query execution
- Billing